# Finance Charges

# [1.0]

Faradyana Azman [03/11/2021]

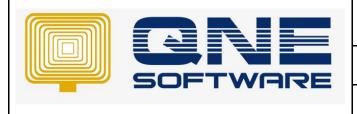

| REV. No | Nature of Change | Prepared By     | Prepared Date | Reviewed &<br>Approved by |
|---------|------------------|-----------------|---------------|---------------------------|
| 1.0     | Creation         | Faradyana Azman | 03/11/2021    |                           |
|         |                  |                 |               |                           |
|         |                  |                 |               |                           |
|         |                  |                 |               |                           |
|         |                  |                 |               |                           |
|         |                  |                 |               |                           |
|         |                  |                 |               |                           |
|         |                  |                 |               |                           |
|         |                  |                 |               |                           |
|         |                  |                 |               |                           |
|         |                  |                 |               |                           |
|         |                  |                 |               |                           |
|         |                  |                 |               |                           |

**Amendment Record** 

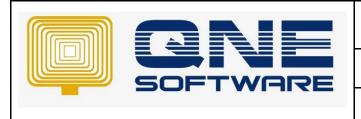

Version: 1.00

# SCENARIO

Finance Charge Module normally is using for Property Maintenance Management. With using Finance Charge Module, system will calculate the chargeable amount based on the overdue Invoices automatically. Please take note that Finance Charge Module is an additional module, additional charges will occur.

| Step 1: Se | tup Finance | Charge (Go to | File -> Syster | m Options -> | Finance Charge) |
|------------|-------------|---------------|----------------|--------------|-----------------|
|------------|-------------|---------------|----------------|--------------|-----------------|

| 🎨 System Optic                      | ons                                                        |                              |                                            |   |
|-------------------------------------|------------------------------------------------------------|------------------------------|--------------------------------------------|---|
| General Customers Suppliers Sales   | Purchases Stocks Rounding Options Report Adjustment Option | ns System Finance Charge VAT |                                            |   |
| ✓ Late Payment Charges 1.           |                                                            |                              |                                            |   |
| Annual Interest Rate                |                                                            | <u>۶.00</u> <b>2.</b>        | Late Payment Cut-off Date                  | 7 |
| Minimum Late Payment Charge         |                                                            | 3.                           |                                            |   |
| Grace Period (Days)                 |                                                            | o <b>4.</b>                  |                                            |   |
| Apply Late Payment Charges when o   | calculate Late Payment Charges 5.                          |                              | Last Late Payment Generate Date 31/12/2020 | 8 |
| Include Overdue Late Payment Char   | rges <b>6.</b>                                             |                              |                                            |   |
| Calculate Late Payment Charges From | n                                                          |                              |                                            |   |
| Due date     9.                     |                                                            | 🔿 Invoice da                 | te                                         |   |
|                                     |                                                            |                              |                                            |   |

- 1. Tick Late Payment Charge : To enable the Finance Charge
- 2. Annual Interest Rate (%) : Enter the annual interest rate for the calculation of the finance charge
- 3. Minimum Finance Charge : To set minimum amount to be charged
  - Enter the minimum finance charges amount if the total finance charges for the particular customer is less than the minimum finance charge amount
  - Example, the minimum charges is RM5.00, total overdue balance for debtor XYZ Company is RM85
  - If the annual interest Rate is set 5 %, the charges should be RM85 \* 5% = RM4.25
  - Debtor paid amount will be RM5.00
- 4. Grace Period (Days): To set number of days allow to extend for the late payment before finance charge
- 5. & 8. Apply Late Payment Charges when calculate Late Payment Charges: Apply to users who are newly using QNE software and calculate finance charge for for past invoice.

(8) Last Late Payment Generate Date: User need to set up a date so that system will calculate **past invoice** finance charge based on "Last Late payment generate Date" instead of the past invoice date

Sample setting as below, system will calculate the past invoice finance charge date based on 31/12/2020 instead of 1/12/2020

| Financial Cut Off Date          | 1/1/2021   |
|---------------------------------|------------|
| Past Invoice Date               | 1/12/2020  |
| Last Late Payment Generate Date | 31/12/2020 |
| Next Finance Charge Date        | 31/1/2021  |

| QNE TIPS              |                  |  |  |  |
|-----------------------|------------------|--|--|--|
| Product : QNE Optimum | Version: 1.00    |  |  |  |
| Doc No : 1            | Page No: 3 of 11 |  |  |  |

- 6. Include Overdue Late Payment Charge: When Calculate Finance Charges: System will include the previous month overdue finance charges when calculate the finance charges
  - Example last month finance charges is RM 55, and the total invoice charges for this month is RM500, system will calculate as RM555 as this month finance charges amount
- Late Payment Cut-Off Date : To determine finance charge start date
   If the database Financial Cut Off Date as 1/1/2019, user set Late Payment Cut Off date as 1/1/2021, system
   will not create finance charge for the invoice before 1/1/2021
- 8. Refer to point no. 5.
- 9. Calculate Finance Charge from

**Due Date** - It is referred to the number of days calculate for finance charges. For this option, it's start calculate finance charges after credit term

**Invoice Date** - It is referred to the number of days calculate for finance charges. For this option, once over the term, system will start calculate after the invoice day

- Let try to follow the steps and learn how to generate finance charges

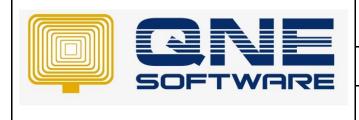

Doc No :1

Version: 1.00

#### Finance Charge based on Due Date

#### **Settings**

- ✓ Tick "Late Payment Charges"
- ✓ Insert Number for Annual Interest Rate (%)
- ✓ Select "Due Date"

| 🐑 System Options                                                                              |                           |                                 |              |
|-----------------------------------------------------------------------------------------------|---------------------------|---------------------------------|--------------|
| General Customers Suppliers Sales Purchases Stocks Rounding Options Report Adjustment Options | System Finance Charge VAT |                                 |              |
| Late Payment Charges                                                                          |                           |                                 |              |
| Annual Interest Rate                                                                          | 5.00                      | Late Payment Cut-off Date       | 31/12/2020 * |
| Minimum Late Payment Charge                                                                   |                           |                                 |              |
| Grace Period (Days)                                                                           | 0                         |                                 |              |
| Apply Late Payment Charges when calculate Late Payment Charges                                |                           | Last Late Payment Generate Date | e            |
| Include Overdue Late Payment Charges                                                          |                           |                                 |              |
| Calculate Late Payment Charges From                                                           |                           |                                 |              |
| Due date                                                                                      | 🔿 Invoice da              | te                              |              |
|                                                                                               |                           |                                 |              |

- 1. Create invoice on JAN Customer FARA 01
  - Date : 01/01/2021
  - Term : 14 Days
  - > But the customer does not make payment, user generate Finance Charge on 31/1/2021
  - Due Date : By default it is not display, you can custimize it rfom the layout. Take note that the due date is 15/1/2021 which system will start calculate from 2/1/2021 until 15/1/2021 (14 days)

|   | 🧮 Ιnι          | Invoices              |                         |             |       |                           |              |        |              |              |             |       |          |      |
|---|----------------|-----------------------|-------------------------|-------------|-------|---------------------------|--------------|--------|--------------|--------------|-------------|-------|----------|------|
| [ | Details Custom | er                    |                         |             |       |                           |              |        |              |              |             |       |          |      |
|   | Customer       | FARA 01               |                         |             |       | FARA 01                   |              | -      | Doc Date     | 01/01/2021   |             |       |          | * ** |
| Ш | Currency       | RM                    |                         |             |       |                           |              |        | INV #        | INV2101/1020 |             |       |          | *    |
| Ш | Rate           |                       |                         | 1.00000000  | То    |                           |              |        | Term         | 14 DAYS      |             |       |          | *    |
| Ш | Description    | SALES                 |                         | ¥           |       |                           |              |        | Due Date     | 15/01/2021   |             |       |          | *    |
|   |                |                       |                         |             |       |                           |              |        | Reference No |              |             |       |          |      |
|   |                |                       |                         |             | Agent | ent Tax Indusive Rounding |              |        |              |              |             |       |          |      |
|   | Account Notes  | 🗂 Files Info          |                         |             |       |                           |              |        |              |              |             |       |          |      |
| Ш | 🗋 🗙 👻          | <b>              </b> | 📑 View Variants 🔹 💿 🙆 🛝 | 🖻 - 🕼       |       |                           |              |        |              |              |             |       |          |      |
|   | Acc Code       |                       | Account Name            | Description |       |                           | Reference No | Amount |              | Tax Code     | Tariff Code |       | Tax Rate | Tax  |
|   | ▶ 100-0100     |                       | SERVICE CHARGES         | SALES       |       |                           |              |        | 100.0        | 00           |             |       | 0.00%    |      |
|   |                |                       |                         |             |       |                           |              |        |              |              |             |       | 0.00%    | •    |
|   |                |                       |                         |             |       |                           |              |        |              |              |             | 0.00% |          |      |
|   |                |                       |                         |             |       |                           |              |        |              |              |             | 0.00% | •        |      |
|   |                |                       |                         |             |       |                           |              |        |              |              |             |       | 0.00%    | •    |
|   |                |                       |                         |             |       |                           |              |        |              |              |             |       | 0.00%    |      |

When user generates Finance Charge as at 31/1/2021, system will calculate the charges as RM 0.26

| ę   | s Financ         | e Charge |         |             | Assessment Date 31/0   | 1/2021   |            |        |               | v    |  |  |
|-----|------------------|----------|---------|-------------|------------------------|----------|------------|--------|---------------|------|--|--|
| Fi  | lter             |          |         |             |                        |          |            |        |               |      |  |  |
| Co  | ompany Code FARA | 01       |         |             | * To FARA 01           |          |            |        |               |      |  |  |
| G   | ategory Code     |          |         |             | <ul> <li>To</li> </ul> |          |            |        |               |      |  |  |
| G   | roup Code        |          |         |             | - To                   |          |            |        |               | Ŧ    |  |  |
|     |                  |          |         |             |                        |          |            |        |               |      |  |  |
|     | Proceed          | Debtor   | Name    | Last L.P.C. | Overdue Bal.           | Currency | Exch. Rate | Charge | Charge(Local) | *    |  |  |
| ÷   |                  | FARA 01  | FARA 01 |             | 100.0                  | 0 RM     | 1.00       | 0.3    | 6             | 0.26 |  |  |
| i . |                  |          |         |             |                        |          |            |        |               |      |  |  |

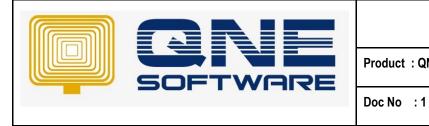

Version: 1.00

# **Calculation for January**

- = [(Jan Invoice Amount x Annual Interest Rate) x No. Of Day Overdue ] / No. Of Days in current Year]
- = (RM100 X 6%) \* (16/ 365)
- = [96/365]
- = RM 0.26

#### Note 1 : No Of Day Overdue = Range between "Charge Date From" until "Charge Date To"

| No. | Invoice No.  | Invoice Date | Term    | Due Date   | Charge Date From | Charge Date To | Amount<br>Due | Payment R'cd | 6% Interest/day | No. of Day<br>Overdue | Amount<br>(RM) |
|-----|--------------|--------------|---------|------------|------------------|----------------|---------------|--------------|-----------------|-----------------------|----------------|
| 1   | INV2101/1020 | 01/01/2021   | 14 days | 15/01/2021 | 16/01/2021       | 31/01/2021     | 100.00        |              | 0.01643835616   | 16                    | 0.26301        |
| 2   |              |              |         |            |                  |                |               |              |                 |                       |                |
| 3   |              |              |         |            |                  |                |               |              |                 |                       |                |
|     |              |              |         |            |                  |                |               |              | Tota            | 0.26                  |                |
|     |              |              |         |            |                  |                |               |              |                 |                       | 0.26           |

- 2. On February, user issue invoice on FEB for same customer FARA 01
  - Invoice Date : 01/02/2021
  - > Term : 14 days
  - > FARA 01 still not make payment for Jan & Feb invoices
  - User generates finance charges on 28/2/2021
  - > Notice that system will calculate finance charge for Jan & Feb invoices

| 📄 In        | invoices                            |       |          |              |               |            |              |  |        |  |  |  |
|-------------|-------------------------------------|-------|----------|--------------|---------------|------------|--------------|--|--------|--|--|--|
| Details Cus | Details Customer                    |       |          |              |               |            |              |  |        |  |  |  |
| Customer    | 700-F001 <b>*</b>                   | F     | FARA 01  |              | Doc Date      | 01/02/2022 |              |  | ·      |  |  |  |
| Currency    | RM v                                |       |          |              | INV #         | VS2202/001 |              |  | •      |  |  |  |
| Rate        | 1.00000000 To                       |       |          | Ŀ            | Term          | 14 DAYS    |              |  | •      |  |  |  |
| Description | MAINTENANCE CHARGES                 |       |          |              | Due Date      | 15/02/2022 |              |  | -      |  |  |  |
|             | Age                                 | *     | -        | Reference No |               |            |              |  |        |  |  |  |
|             | Proj                                | oject | Ŧ        | •            | Tax Inclusive | Ro         | unding       |  |        |  |  |  |
| Account No  | Account Notes 🖆 Files Info          |       |          |              |               |            |              |  |        |  |  |  |
| 🗋 🗙 🔮       | 🛛 🕼 😨 📑 🕞 View Variants 🔹 🚳 🚱 🖬 🖬 🗸 | Ø     |          |              |               |            |              |  |        |  |  |  |
| Acc Code    | Account Name Description            |       |          |              |               |            | Reference No |  | Amount |  |  |  |
| ▶ 100-0201  | MAINTENANCE CHARGES MAINTENANCE CHA | ARGES | - 2/2021 |              |               |            |              |  | 100.00 |  |  |  |
|             |                                     |       |          |              |               |            |              |  |        |  |  |  |

#### Customer > Finance Charge

When user generate Finance Charges as at 28/2/2021, system display the finance charge as RM 0.67

| 🦠 Finance Charge |                                         |        |         |                 |              |          |            |        |               |      |  |
|------------------|-----------------------------------------|--------|---------|-----------------|--------------|----------|------------|--------|---------------|------|--|
|                  |                                         |        |         | Assessment Date | 28/02/2021   |          |            |        | -             |      |  |
| Filter           | Fiter                                   |        |         |                 |              |          |            |        |               |      |  |
| Соп              | pany Code FARA 0                        | L      |         |                 | * To FARA 01 |          |            |        |               | ¥    |  |
| Cate             | npany Code FARA 0<br>egory Code up Code |        |         |                 | т То         |          |            |        |               | *    |  |
| Gro              | up Code                                 |        |         |                 | * То         |          |            |        |               | -    |  |
|                  |                                         |        |         |                 |              |          |            |        |               |      |  |
|                  | Proceed                                 | Debtor | Name    | Last L.P.C.     | Overdue Bal. | Currency | Exch. Rate | Charge | Charge(Local) | *    |  |
| •                |                                         |        | FARA 01 | 0.26            |              | 00.00 RM | 1.00       |        |               | 0.67 |  |
|                  |                                         |        |         |                 |              |          |            |        |               | _    |  |

Doc No : 1

Version: 1.00

# **Calculation for February**

+ [(Jan Invoice Amount

- = [(Feb Invoice Amount x Annual Interest Rate) x No. Of Day Overdue ] / No. Of Days in current Year]
- - x Annual Interest Rate) x No. Of Day Overdue ] / No. Of Days in current Year]
- $= [(100 \times 6\%) \times (13)] / 365 + [(100 \times 6\%) \times 28] / 365]$
- = [78/365] + [168/365]
- = 0.21 + 0.460

= RM 0.67

| No. | Invoice No.  | Invoice Date | Term    | Due Date   | Charge Date From | Charge Date To | Amount<br>Due | Payment R'cd | 6% Interest/day | No. of Day<br>Overdue | Amount<br>(RM) |
|-----|--------------|--------------|---------|------------|------------------|----------------|---------------|--------------|-----------------|-----------------------|----------------|
| 1   | INV2101/1020 | 01/01/2021   | 14 days | 15/01/2021 | 01/02/2021       | 28/02/2021     | 100.00        |              | 0.01643835616   | 28                    | 0.46027        |
| 2   | INV2102/0683 | 01/02/2021   | 14 days | 15/02/2021 | 16/02/2021       | 28/02/2021     | 100.00        |              | 0.01643835616   | 13                    | 0.21370        |
| 3   |              |              |         |            |                  |                |               |              |                 |                       |                |
|     |              |              |         |            |                  |                |               |              | Tota            | 0.67                  |                |
|     |              |              |         |            |                  |                |               |              |                 | Rouding               | 0.67           |

#### Note:

- Finance Charge based on Due Date calculation; system will calculate the finance charge for those • outstanding invoices after due date
- System calculates the term day on January Invoice, so on February system will start calculates based on • 1/2/2021 until 28/2/2021 (28 days)

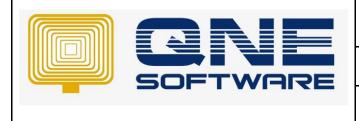

Doc No : 1

Version: 1.00

### **Finance Charges Based on Invoice Date**

#### **Settings**

- ✓ Tick "Finance Charge"
- ✓ Insert Number for Annual Interest Rate (%)
- ✓ Select "Invoice Date"
- ✓ By selecting Invoice Date, system calculates the finance charge based on invoice date if the invoice is outstanding after the term.
- ✓ System calculates 1 day after invoice date

| System Options                                                                        |                                     |                                |              |  |
|---------------------------------------------------------------------------------------|-------------------------------------|--------------------------------|--------------|--|
| General Customers Suppliers Sales Purchases Stocks Rounding Options Report Adjustment | t Options System Finance Charge VAT |                                |              |  |
| ✓ Late Payment Charges                                                                |                                     |                                |              |  |
| Annual Interest Rate                                                                  | 6.00                                | Late Payment Cut-off Date      | 31/12/2020 * |  |
| Minimum Late Payment Charge                                                           |                                     |                                |              |  |
| Grace Period (Days)                                                                   | 0                                   |                                |              |  |
| Apply Late Payment Charges when calculate Late Payment Charges                        |                                     | Last Late Payment Generate Dat | •e •         |  |
| Include Overdue Late Payment Charges                                                  |                                     |                                |              |  |
| Calculate Late Payment Charges From                                                   |                                     |                                |              |  |
| O Due date                                                                            | ● Invoice d                         | ate                            |              |  |
|                                                                                       |                                     |                                |              |  |

- 1. Create invoice on JAN Customer FARA 02
  - Date : 01/01/2021
  - > Term : 14 Days
  - > But the customer does not make payment, user generate Finance Charge on 31/1/2021

| 📄 Iı        | invoices        |                         |             |       |         |              |      |              |             |             |          |       |
|-------------|-----------------|-------------------------|-------------|-------|---------|--------------|------|--------------|-------------|-------------|----------|-------|
| Details Cus | omer            |                         |             |       |         |              |      |              |             |             |          |       |
| Customer    | FARA 02         |                         |             |       | FARA 02 |              | -    | Doc Date     | 01/01/2021  |             |          | · ··· |
| Currency    | RM              |                         |             |       |         |              |      | INV #        | NV2101/1021 |             |          | *     |
| Rate        |                 |                         | 1.0000000   | То    |         |              |      | Term         | 14 DAYS     |             |          | *     |
| Description | SALES           |                         | ¥           |       |         |              |      | Due Date     | 15/01/2021  |             |          | *     |
|             |                 |                         |             |       |         |              |      | Reference No |             |             |          |       |
|             |                 |                         |             | Agent |         |              | ×    | Tax Indusive | Roundin     | g           |          |       |
|             | es 💾 Files Info |                         |             |       |         |              |      |              |             |             |          |       |
|             | 4 🖪 😌 💣         | 🖻 View Variants 🔹 💿 🥝 🛝 | 🖻 🔹 🕼       |       |         |              |      |              |             |             |          |       |
| Acc Code    |                 | Account Name            | Description |       |         | Reference No | Amou | unt          | Tax Code    | Tariff Code | Tax Rate | Tax   |
| ▶ 100-0100  |                 | SERVICE CHARGES         | SALES       |       |         |              |      | 100.0        | 10          |             | 0.00%    |       |

#### Customer > Finance Charge

When user generate Finance Charge, system calculate as RM 0.49

| ¢\$    | Finance                                                                                        | e Charge |         |             |                      |          |            |        | 🗞 Finance Charge |  |  |  |  |  |  |  |  |  |  |
|--------|------------------------------------------------------------------------------------------------|----------|---------|-------------|----------------------|----------|------------|--------|------------------|--|--|--|--|--|--|--|--|--|--|
|        |                                                                                                |          |         |             | Assessment Date 31/0 | 1/2021   |            |        | *                |  |  |  |  |  |  |  |  |  |  |
| Filter |                                                                                                |          |         |             |                      |          |            |        |                  |  |  |  |  |  |  |  |  |  |  |
| Соп    | Company Code         FARA 02         -           Category Code         To         To         - |          |         |             |                      |          |            |        |                  |  |  |  |  |  |  |  |  |  |  |
| Cate   | gory Code                                                                                      |          |         |             | т То                 |          |            |        | *                |  |  |  |  |  |  |  |  |  |  |
| Gro    | ıp Code                                                                                        |          |         |             | * То                 |          |            |        | *                |  |  |  |  |  |  |  |  |  |  |
|        | Proceed                                                                                        | Debtor   | Name    | Last L.P.C. | Overdue Bal.         | Currency | Exch. Rate | Charge | Charge(Local)    |  |  |  |  |  |  |  |  |  |  |
|        |                                                                                                | FARA 02  | FARA 02 |             | 100.0                | 0 RM     | 1.00       | 0.4    | 0.49             |  |  |  |  |  |  |  |  |  |  |

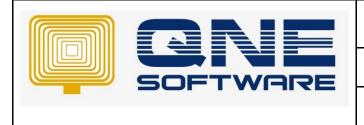

Version: 1.00

# **Calculation for January**

- = [(Jan Invoice Amount x Annual Interest Rate) x **No. Of Day Overdue** ] / No. Of Days in current Year
- = [(100 x 6%) x (31-1)] x 365
- = 180/365

# = RM 0.49

Note: "**No. of Day Overdue**" include the term days. As long as the invoice is overdue, system will calculate from the next day of invoice day.

| No. | Invoice No.  | Invoice Date | Term    | Due Date   | Charge Date From | Charge Date To | Amount<br>Due | Payment R'cd | 6% Interest/day | No. of Day<br>Overdue | Amount<br>(RM) |
|-----|--------------|--------------|---------|------------|------------------|----------------|---------------|--------------|-----------------|-----------------------|----------------|
| 1   | INV2101/1020 | 01/01/2021   | 14 days | 15/01/2021 | 02/01/2021       | 31/01/2021     | 100.00        |              | 0.01643835616   | 30                    | 0.49315        |
| 2   |              |              |         |            |                  |                |               |              |                 |                       |                |
| 3   |              |              |         |            |                  |                |               |              |                 |                       |                |
|     |              |              |         |            |                  |                |               |              | Tota            | 0.49                  |                |
|     |              |              |         |            |                  |                |               |              |                 | Rouding               | 0.49           |

- 2. On February, user issue invoice on FEB for same customer FARA 02
  - Invoice Date : 01/02/2021
  - > Term : 14 days
  - > FARA 02 still not make payment for Jan & Feb invoices
  - User generates finance charges on 28/2/2021
  - > Notice that system will calculate finance charge for Jan & Feb invoices

| Details Custor | roices<br><sup>omer</sup>       |           |             |       |             |             |              |          |
|----------------|---------------------------------|-----------|-------------|-------|-------------|-------------|--------------|----------|
| Customer       | 700-F002 ·                      |           | FARA 02     | Doci  | Date        | 01/02/2021  |              | · ···    |
| Currency       | RM v                            |           | / / /       | INV # | #           | IVS2102/452 |              | <b>-</b> |
| Rate           | 1.0000000                       | То        | / / /       | Term  | n           | 14 DAYS     |              | *        |
| Description    | MAINTENANCE CHARGES             |           |             | Due   | Date        | 15/02/2021  |              | -        |
|                |                                 | Agent     | ·           | Refe  | erence No   |             |              |          |
|                |                                 | Project   | t*          | Tr    | ax Indusive | Rounding    |              |          |
| Account Note   | tes 🖆 Files Info                |           |             |       |             |             |              |          |
| 🗋 🗙 🔮          | 🕼 📑 🧐 💾 🛱 View Variants 🛛 🚳 🙆 🚯 | - 😡       |             |       |             |             |              |          |
| Acc Code       | Account Name Description        |           |             |       |             |             | Reference No | Amount   |
| ▶ 100-0201     | MAINTENANCE CHARGES MAINTENAN   | CE CHARGE | ES - 2/2021 |       |             |             |              | 100.0    |
|                |                                 |           |             |       |             |             |              |          |
|                |                                 |           |             |       |             |             |              |          |

#### Customer > Finance Charge

When user generates Finance Charges on 28/2/2021, system will calculate the finance charges as RM 0.90

| 🗞 Finance           | Charge          |             |                       |          |            |        |               |
|---------------------|-----------------|-------------|-----------------------|----------|------------|--------|---------------|
|                     |                 |             | Assessment Date 28/02 | /2021    |            |        |               |
| Filter              |                 |             |                       |          |            |        |               |
| Company Code FARA 0 |                 | ]           | × - To FARA 02        |          |            |        | -             |
| Category Code       |                 |             | * To                  |          |            |        |               |
| Group Code          |                 |             | * To                  |          |            |        | Ŧ             |
| Proceed             | Debtor Name     | Last L.P.C. | Overdue Bal.          | Currency | Exch. Rate | Charge | Charge(Local) |
| •                   | FARA 02 FARA 02 | 0.49        | 200.00                | RM       | 1.00       | 0.9    | 0.9           |
|                     |                 |             |                       |          |            | -      |               |

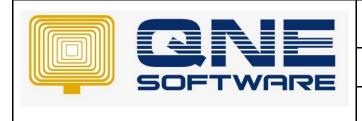

Version: 1.00

#### **Calculation for February**

= [(Feb Invoice Amount x Annual Interest Rate) x No. Of Day Overdue ] / No. Of Days in current Year + [(Jan Invoice Amount x Annual Interest Rate) x No. Of Day Overdue ] / No. Of Days in current Year

= [(100 x 6%) x (27)] / 365 + [(100 x 6%) x 28 ] / 365

- = (162/365) + (168/365)
- = 0.44 + 0.46

= RM 0.90

| No. | Invoice No.  | Invoice Date | Term    | Due Date   | Charge Date From | Charge Date To | Amount<br>Due | Payment R'cd | 6% Interest/day | No. of Day<br>Overdue | Amount<br>(RM) |
|-----|--------------|--------------|---------|------------|------------------|----------------|---------------|--------------|-----------------|-----------------------|----------------|
| 1   | INV2101/1020 | 01/01/2021   | 14 days | 15/01/2021 | 01/02/2021       | 28/02/2021     | 100.00        |              | 0.01643835616   | 28                    | 0.46027        |
| 2   | INV2102/0684 | 01/02/2021   | 14 days | 15/02/2021 | 02/02/2021       | 28/02/2021     | 100.00        |              | 0.01643835616   | 27                    | 0.44384        |
| 3   |              |              |         |            |                  |                |               |              |                 |                       |                |
|     |              |              |         |            |                  |                |               |              | Tota            | al Calculated LPC =   | 0.90           |
|     |              |              |         |            |                  |                |               |              |                 | Poudlag               | 0.00           |

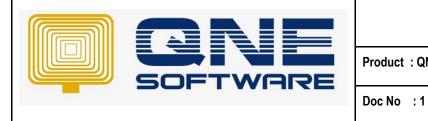

Version: 1.00

#### FINANCE CHARGES – APPLY LATE PAYMENT CHARGE

# **Settings**

- ✓ Tick "Late Payment Charges"
- ✓ Insert Number for Annual Interest Rate (%)
- ✓ Tick "Apply Late Payment Charges"; Last Late Payment Generate Date as 31/12/2020

| System Options                                                                                                    |  |  |  |  |  |  |  |  |  |  |  |
|----------------------------------------------------------------------------------------------------|--|--|--|--|--|--|--|--|--|--|--|
| neral Customers Suppliers Sales Purchases Stocks Rounding Options Report Adjustment Options System Finance Charge VAT |  |  |  |  |  |  |  |  |  |  |  |
| ✓ Late Payment Charges                                                                                                |  |  |  |  |  |  |  |  |  |  |  |
| Annual Interest Rate 6.00 Late Payment Cut-off Date                                                                   |  |  |  |  |  |  |  |  |  |  |  |
| Minimum Late Payment Charge                                                                                           |  |  |  |  |  |  |  |  |  |  |  |
| Grace Period (Days) 0                                                                                                 |  |  |  |  |  |  |  |  |  |  |  |
| Apply Late Payment Charges when calculate Late Payment Charges                                                        |  |  |  |  |  |  |  |  |  |  |  |
| Include Overdue Late Payment Charges                                                                                  |  |  |  |  |  |  |  |  |  |  |  |
| Calculate Late Payment Charges From                                                                                   |  |  |  |  |  |  |  |  |  |  |  |
| Due date     O Invoice date                                                                                           |  |  |  |  |  |  |  |  |  |  |  |
|                                                                                                    |  |  |  |  |  |  |  |  |  |  |  |

#### Notice that the Financial Cut Off Date as 1/1/2021

| 👍 Financial                   | Period       | _                   |            |      |
|-------------------------------|--------------|---------------------|------------|------|
| Fiscal Start Year             | 2021         | Account Start Year  |            | 2021 |
| Fiscal Start Month            | 1            | Account Start Month |            | 1    |
| Length Of First Fiscal Period | 12           | Cutoff Date         | 01/01/2021 |      |
| From                          | 01/01/2021 - |                     |            |      |
| То                            | 31/12/2021   |                     |            |      |
|                               |              |                     |            |      |

- 1. Create a Past Invoice invoice on December 2020 for Customer LEE MEI LING
- Date : 01/12/2020
- > Term : 14 Days
- > But the customer does not make payment, user generates Finance Charge on 31/1/2021

| 📄 Pa           | st Invoices    |       |                        |              |              |  |
|----------------|----------------|-------|------------------------|--------------|--------------|--|
| Details Custom | her            |       |                        |              |              |  |
| Customer       | 700-L001 × •   | -     | LEE MEI LING (A-11-13) | Doc Date     | 01/12/2020   |  |
| Currency       | RM ~           | То    | v                      | INV #.       | INV2012/0012 |  |
| Rate           | 1.0000000      | Agent |                        | Term         | 14 DAYS -    |  |
| Description    | SERVICE CHARGE |       |                        | Due Date     | 15/12/2020 - |  |
|                |                |       |                        | Reference No |              |  |
|                |                |       |                        | Amount       | 200.00       |  |
|                |                |       |                        | Due Amount   | 200.00       |  |
|                |                |       |                        | Rounding     |              |  |
|                |                |       |                        |              |              |  |

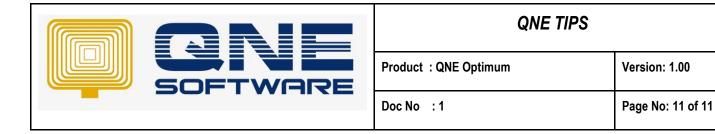

#### 2.System will calculate as RM 1.02 when user generates Finance Charge as at 31/1/2021

| 蠙 Fin         | la Finance Charge |  |                        |             |                 |            |            |        |               |      |  |  |
|---------------|-------------------|--|------------------------|-------------|-----------------|------------|------------|--------|---------------|------|--|--|
|               |                   |  |                        |             | Assessment Date | 31/01/2021 |            |        |               | *    |  |  |
| Filter        |                   |  |                        |             |                 |            |            |        |               |      |  |  |
| Company Cod   | 2                 |  |                        |             | то              |            |            |        |               | *    |  |  |
| Category Code |                   |  |                        |             | т То            |            |            |        |               | *    |  |  |
| Proceed       | Debtor            |  | Name                   | Last L.P.C. | Overdue Bal.    | Currency   | Exch. Rate | Charge | Charge(Local) |      |  |  |
|               | 700-L001          |  | LEE MEI LING (A-11-13) |             | 200.00          | RM         | 1.00       | 1.0    | 2             | 1.02 |  |  |
|               |                   |  |                        |             |                 |            |            |        |               |      |  |  |
|               |                   |  |                        |             |                 |            |            |        |               |      |  |  |

#### **Calculation for the Past Invoice**

= [(Past Invoice Amount x Annual Interest Rate) x No. Of Day Overdue ] / No. Of Days in current Year

- = [(200 x 6%) x (31)] / 365]
- = RM 1.019

### = RM 1.02 (After Rounding)

| No. | Invoice No.  | Invoice Date | Term    | Charge Date From | Charge Date To | Amount<br>Due | Payment R'cd | 6% Interest/day        | No. of Day<br>Overdue | Amount<br>(RM) |
|-----|--------------|--------------|---------|------------------|----------------|---------------|--------------|------------------------|-----------------------|----------------|
| 1   | INV2012/0012 | 01/12/2020   | 14 days | 01/01/2021       | 31/01/2021     | 200.00        |              | 0.03287671233          | 31                    | 1.01918        |
| 2   |              |              |         |                  |                |               |              |                        |                       |                |
| 3   |              |              |         |                  |                |               |              |                        |                       |                |
|     |              |              |         |                  |                |               |              | Total Calculated LPC = |                       | 1.02           |
|     |              |              |         |                  |                |               |              | Rouding                |                       | 1.02           |

Note: System calculate past invoice finance charge based on "Last Late Payment Generate Date"